Oprogramowanie STATISTICA można pobrać ze strony: [https://dydaktykapswbppl](https://dydaktykapswbppl-my.sharepoint.com/:u:/g/personal/m_kowalczyk_adm_akademiabialska_pl/ETpW0gpkQKdCs1COlimXrKsBd1V81qctr4BbhWwg3KklgQ?e=2cI5fd)[my.sharepoint.com/:u:/g/personal/m\\_kowalczyk\\_adm\\_akademiabialska\\_pl/ETpW0gpkQKdCs1COlim](https://dydaktykapswbppl-my.sharepoint.com/:u:/g/personal/m_kowalczyk_adm_akademiabialska_pl/ETpW0gpkQKdCs1COlimXrKsBd1V81qctr4BbhWwg3KklgQ?e=2cI5fd) [XrKsBd1V81qctr4BbhWwg3KklgQ?e=2cI5fd](https://dydaktykapswbppl-my.sharepoint.com/:u:/g/personal/m_kowalczyk_adm_akademiabialska_pl/ETpW0gpkQKdCs1COlimXrKsBd1V81qctr4BbhWwg3KklgQ?e=2cI5fd)

Klikamy na link lub kopiujemy do przeglądarki internetowej.

W przypadku konieczności zalogowania się używamy danych logowania do Teams / poczty email.

Następnie klikamy na przycisk "Pobierz"

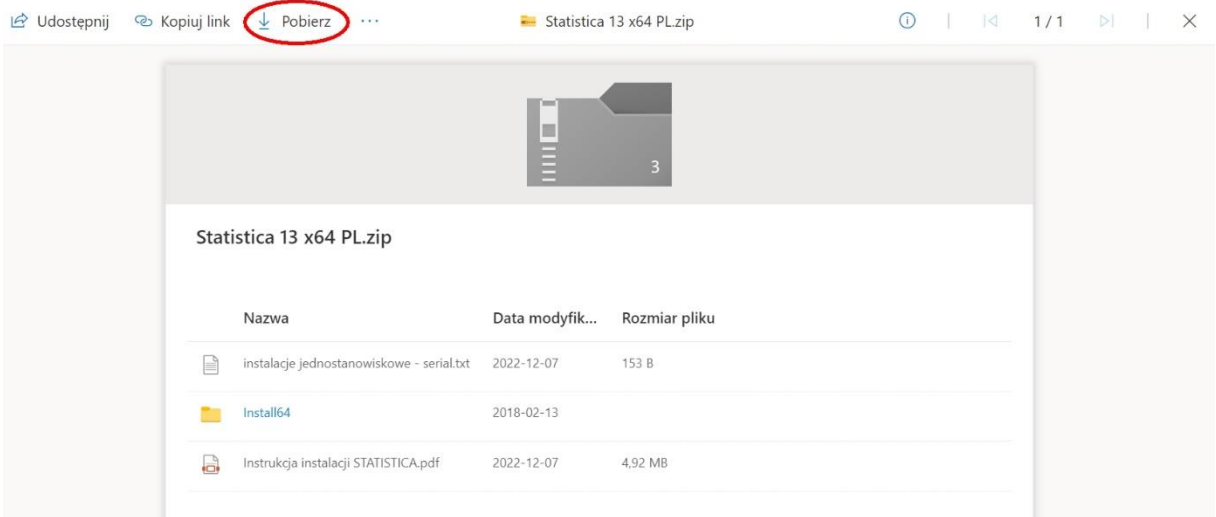